## albert schweitzer

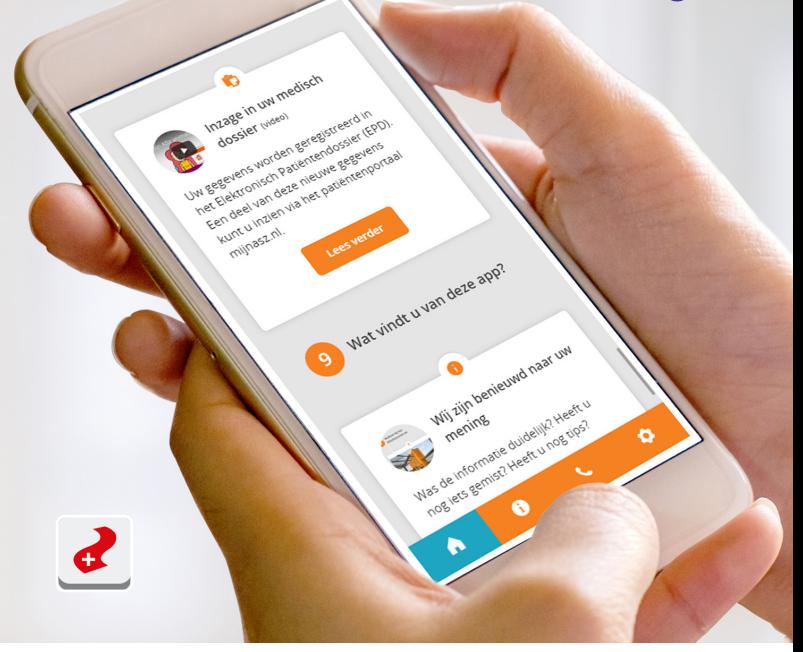

## Download onze app

**Borstkanker** 

www.asz.nl

## Download de gratis app Patient Journey - ASz Behandelpad

In onze app vindt u informatie over wat u kunt verwachten als u naar ons ziekenhuis komt. Bijvoorbeeld voor een onderzoek of een behandeling. maar ook over afdelingen en poliklinieken. Soms kunnen we een 'push notificatie' sturen; een kort berichtje om u ergens aan te herinneren.

Klik op een logo voor de betreffende appstore of scan de QR-code.

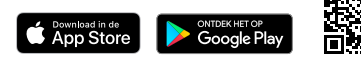

Download de app

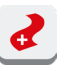

- Accepteer de push notificaties
- Zoek naar ASZ Behandelpad
- Kies bij behandeling voor **Borstkanker** en druk op start

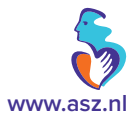